## **Wireshark 1.2 API Changes**

June 16, 2009

**Gerald Combs** Lead Developer | Wireshark

#### API Additions

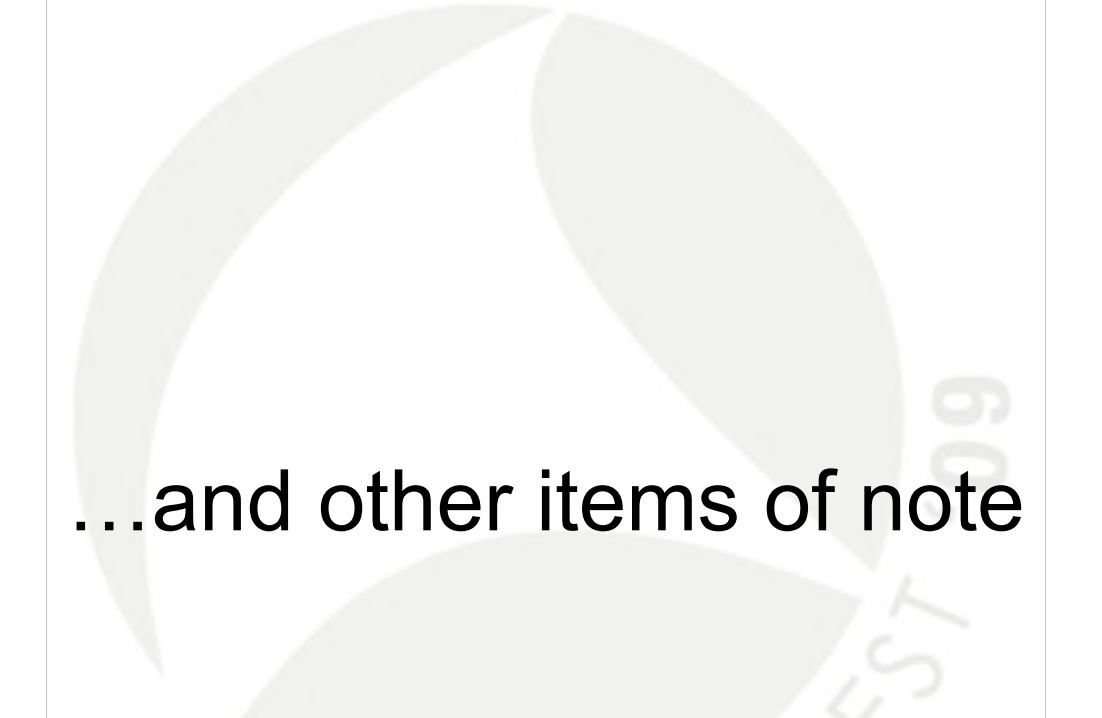

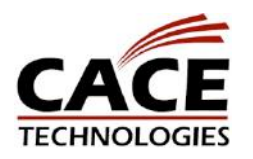

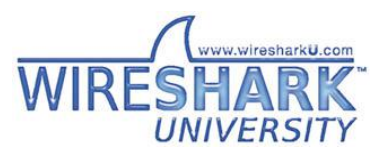

# **String Buffers**

- Similar to GLib's GStrings
- Ephemeral-only
- Safe
- epan/emem.h

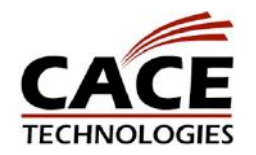

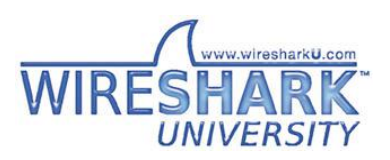

## String Buffer Example

```
emem_strbuf_t *flags_strbuf = ep_strbuf_new_label("<None>");
for (i = 0; i < 8; i++) {
  bpos = 1 \le i;
     if (tcph->th_flags & bpos) {
        if (first flag) {
           ep_strbuf_truncate(flags_strbuf, 0);
        }
        ep_strbuf_append_printf(flags_strbuf,
"%s%s"
,
              first_flag ? "" : "
,
"
, fstr[i]);
     first flag = FALSE;
   }
}
```
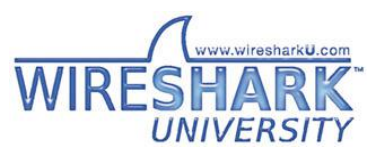

**TECHNOLOGIES** 

#### String Pointers: The Forbidden Dance

```
From this…
  bp += MIN(512-(bp-buffer),
     g snprintf(bp, 512-(bp-buffer),
     "DoRed"));
```
…to this:

ep\_strbuf\_append(buffer, "DoRed");

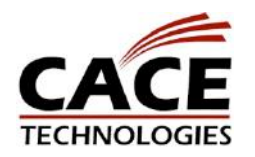

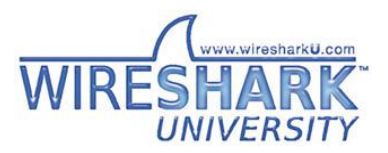

#### Proto tree

- BASE\_CUSTOM
- proto\_tree\_add\_XXX\_hidden
- proto\_mark\_private
- Delayed field arrays

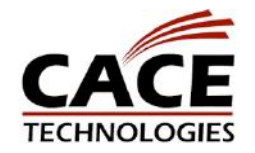

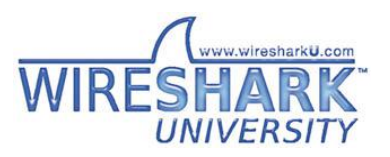

## tvbuffs

- tvb\_new\_child\_real\_data
- tvb\_child\_uncompress
- Seasonal string fetching

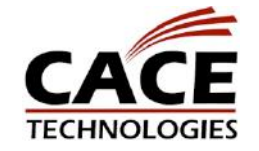

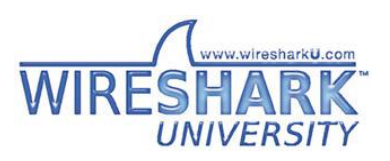

# String Strings

- Similar to value\_strings
- match strstr\_idx
- match strstr
- str\_to\_str

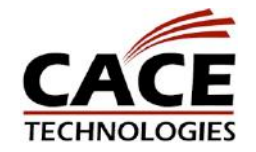

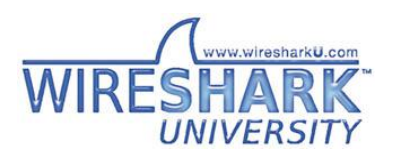

#### Lua

- Lots of activity since 1.0
- Full info @ DT-6

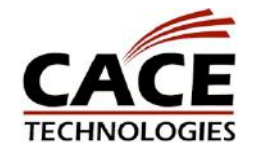

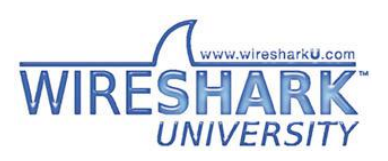

### Columns

• check\_col deprecated

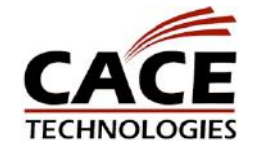

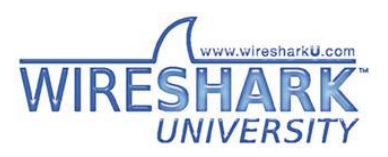

## packet\_info

- Now officially bloated
- Maybe discuss @ RT-1?

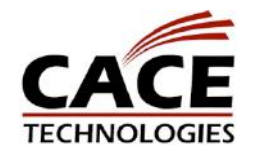

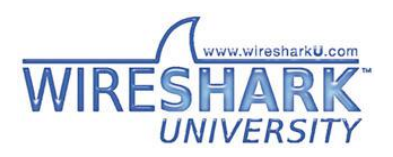

## New in checkAPIs.pl

- strdup, strndup
- bzero, bcopy, bcmp
- calloc, realloc, valloc, cfree
- g\_strup, g\_strdown, g\_string\_up, g\_string\_down
- tmpnam, perror
- abort, error, g assert, g error
- Lots more GLib & GTK+

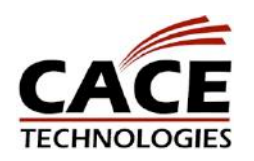

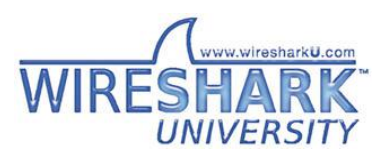

## Reorganization

- Some things moved to wsutil
	- File, String, Unicode, Type utils
	- Privileges
	- MPEG audio
- CRC code moving to epan/crc

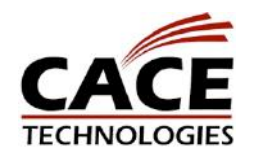

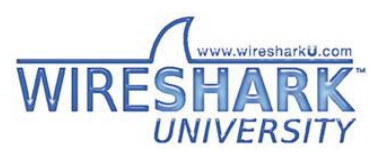

# Library Changes

• c-ares • GeoIP

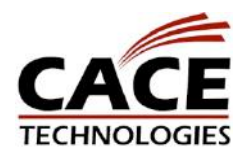

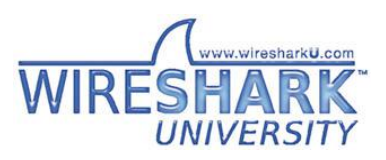

## Windows

- Visual C++ Pro 2008 SP1 default – Welcome to "Manifest Hell"
- Support libraries still using VC++ 6 – By force if necessary
- VC++ 6.0 support diminishing

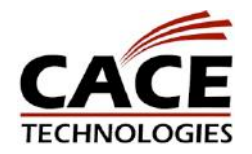

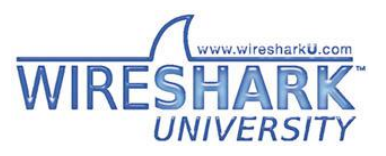

## 64-bit Windows

- Officially supported in 1.2
- LLP64
- Lots of casts
- Some API types are now size t
- No docs for cross-compile
- To cross-compile:
	- 1. set WIRESHARK\_TARGET\_PLATFORM=win64
	- 2. call "c:\Path\To\vcvarsall.bat" x86 amd64

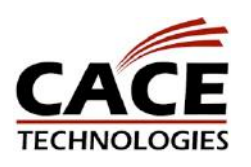

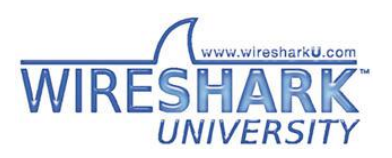

## Further Reading

• http://blogs.msdn.com/oldnewthing/archive /2005/01/31/363790.aspx

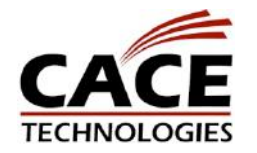

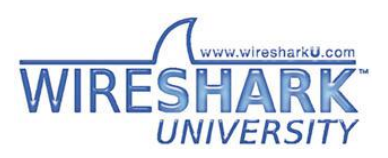

## Bonus Material

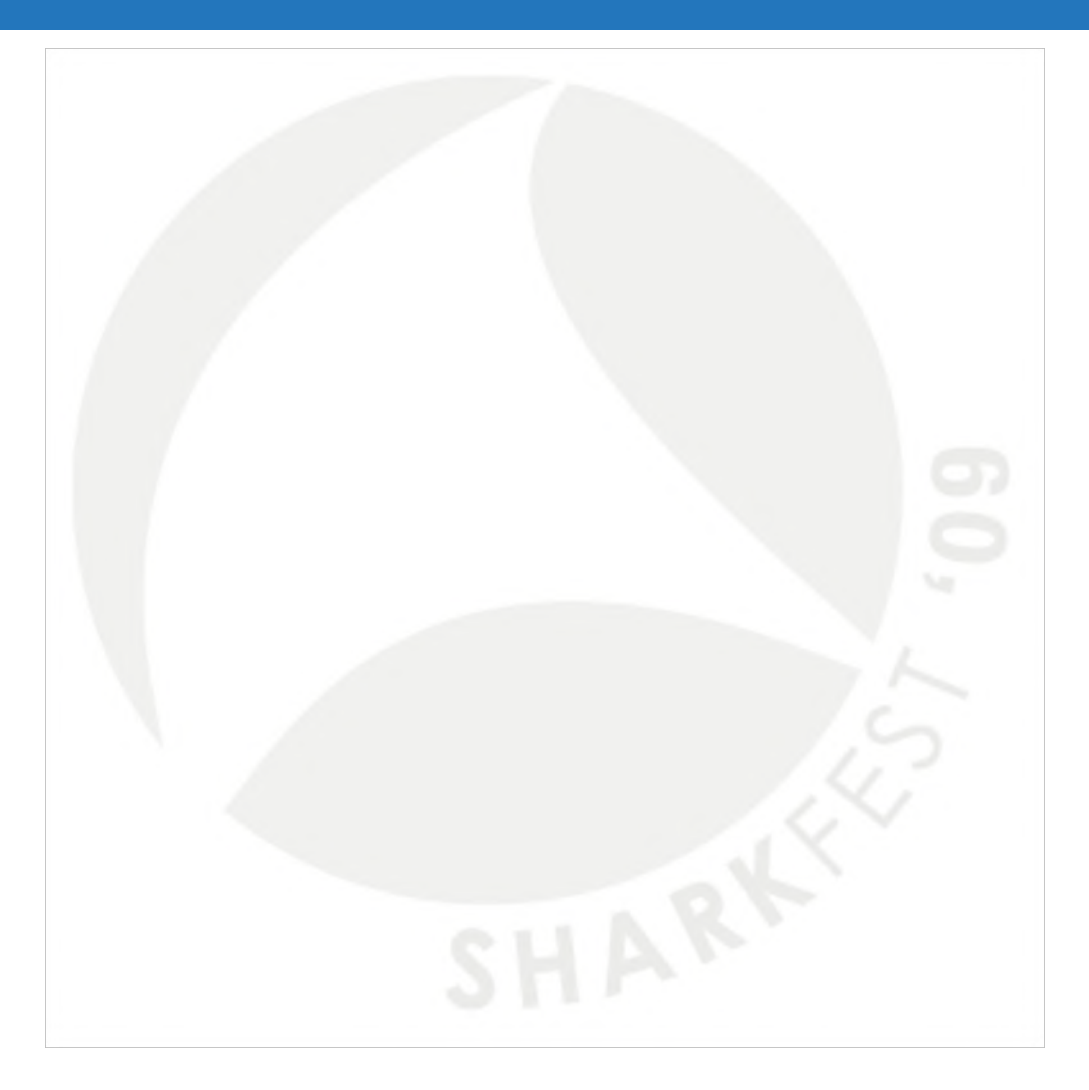

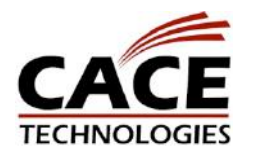

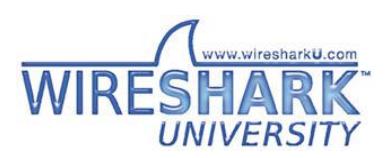

## Misc Goodies

- base64 to tvb
- register\_postdissector
- decode\_bits\_in\_field
- proto\_tree\_add\_bitmask\_text

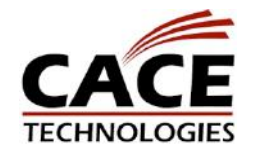

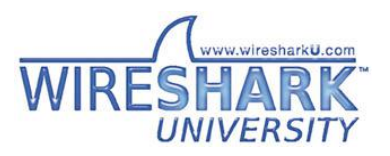

### Future

- Python
- Web / help links

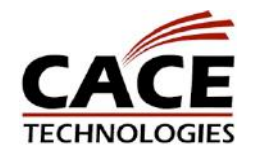

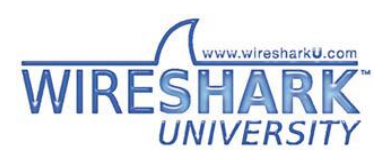